МИНИСТЕРСТВО ОБРАЗОВАНИЯ И НАУКИ РЕСПУБЛИКИ БУРЯТИЯ ГОСУДАРСТВЕННОЕ БЮДЖЕТНОЕ ОБЩЕОБРАЗОВАТЕЛЬНОЕ УЧРЕЖДЕНИЕ «РЕСПУБЛИКАНСКИЙ БУРЯТСКИЙ НАЦИОНАЛЬНЫЙ ЛИЦЕЙ-ИНТЕРНАТ №1»

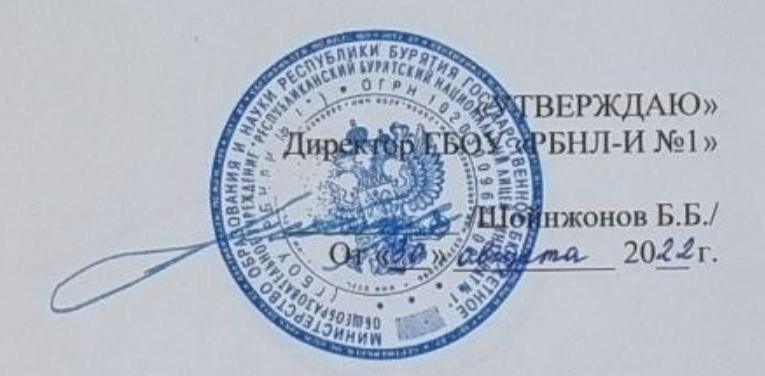

# ДОПОЛНИТЕЛЬНАЯ ОБЩЕРАЗВИВАЮЩАЯ ПРОГРАММА «ХАЙТЕК КВАНТУМ. Высокоточное оборудование. Как это устроено?»

Направленность: техническая

Возраст детей: 14 - 17 лет

срок реализации: 1 год (144 часов)

Автор-разработчик: Мархасаева Ю.А. педагог дополнительного образования педагог первой квалификационной категории

# **I. ПОЯСНИТЕЛЬНАЯ ЗАПИСКА**

#### **1.1 Направленность программы**

**Дополнительная общеразвивающая программа «ХАЙТЕК КВАНТУМ» (далее - Программа)** реализуется в соответствии с **технической направленностью** образования.

Предусматривает развитие творческих способностей детей 12-17 лет, формирование начальных технических ЗУНов. Программа дополнительного образования «Хай-тек квантум» подразумевает овладение soft и hard компетенциями, составлена на основании методических материалов Фонда новых форм развития образования [1-5].

В ходе практических работ по программе обучающиеся получат навыки работы на высокотехнологичном оборудовании, потренируют пространственное мышление, познакомятся с теорией решения изобретательских задач, с основами инженерии. Выполнят работы с электронными компонентами, поймут особенности и возможности высокотехнологического оборудования и способы его практического применения, а также определят наиболее интересные направления для дальнейшего практического применения.

#### **1.2 Актуальность**

Инновационость и актуальность данной программы обусловлена применением проблемно-деятельностного подхода, частичным использованием интерактивных методов обучения. Практические занятия научат детей свободно ориентироваться в современном оборудовании, тем самым приобретать опыт в технологических наработках и решении современных проблем. Побуждение детей к самостоятельному поиску нового в индивидуально интересующей его области (составляющей основу творчества), вовлечение в сферу производственной деятельности, умение планировать и анализировать свою деятельность являются основой при формировании готовности к саморазвитию и непрерывному образованию обучающегося.

#### **1.3 Отличительные особенности программы**

Данная программа подкрепляет освоение инженерных технологий, что подразумевает получение ряда базовых компетенций, владение которыми критически необходимо для развития изобретательства, инженерии и молодежного технологического предпринимательства, что необходимо любому специалисту на конкурентном рынке труда в STEAM-профессиях.

В рамках программы предусматривается изучение материала по модулям: вводный, углубленный. Основным методом изучения модуля является метод кейсов. (Кейс - это описание проблемной ситуации понятной и близкой обучающимся, решение которой требует всестороннего изучения, поиска дополнительной информации и моделирования ситуации или объекта, с выбором наиболее подходящего). Наряду с этим, программой предусматривается проектная деятельность.

Изучение методов и способов обработки материалов способствует воспитанию у обучающихся интереса к технике, к машиностроительным профессиям. Это дает возможность расширить технический кругозор, творческую конструкторскую и технологическую деятельность учащихся. Особенность предлагаемой программы заключается в овладении учащихся, прошедшими обучение в объединениях начального технического моделирования, специализированных спортивно-технических и научнотехнических объединениях наиболее полно использовать и развить полученные знания и умения до политехнического кругозора, а также является естественным продолжением дальнейшего углубленного обучения подростков техническому творчеству, ориентированного на инженерные профессии.

Дополнительное образование в «Хай-тек квантуме» дает возможность шире познакомить и увлечь обучающихся современной техникой, привить способность решать профессиональные задачи в области проектирования, подготовки и реализации художественнопромышленного единичного и мелкосерийного производства.

Развитию технического мышления учащихся способствует включение в различные этапы решения технологических задач и заданий по созданию новых технологий обработки материалов или усовершенствование предложенной.

#### **1.4. Педагогическая целесообразность программы**

Через изучение и овладение техническими знаниями и информационными технологиями формируется инженерное мышление современного ребенка, готового к разработке и внедрению инноваций в жизнь.

Основная задача педагога привлечь детей к исследовательской и изобретательской деятельности, развить у детей навыки, которые им потребуются в проектной работе и в дальнейшем освоении программы квантума.

Большое значение уделяется практике через **кейс-технологии**- это метод обучения, в основе которого лежат задачи из реальной жизни, и они направлены на развитие у детей soft и hard-компетенций.

Кейс-технология- это техника обучения, использующая описание реальной ситуации, специально подготовленный материал с описанием конкретной проблемы, которую необходимо разрешить в составе группы.

Кейс-технологии направлены на исследовательскую или инженернопроектировочную деятельность. Интегрирует в себе технологию развивающего и проектного обучения. Выступают в обучении как синергетическая технология («погружение» в ситуацию, «умножение» знаний, «озарение», «открытие»). Позволяют создать ситуацию успеха.

#### **1.5. Уровень освоения программы**

Содержание и материал дополнительной общеразвивающей программы должны быть организованы по принципу дифференциации в соответствии со следующими уровнями сложности:

«Вводный уровень». Предполагает использование и реализацию общедоступных и универсальных форм организации материала, минимальную сложность предлагаемого для освоения содержания программы. Дополнительные общеразвивающие программы с количеством часов: 72 часа (4 часа в неделю). Возраст: 12-17 лет (разновозрастный).

К вводному уровню относятся адаптированные дополнительные общеразвивающие программы по обучению обучающихся с ограниченными возможностями здоровья и детей-инвалидов с количеством часов в учебный год - 72 часа (4 часа в неделю). Занятия могут быть организованы отдельно, так и совместно с другими обучающимися.

«Углубленный уровень». Предполагает использование и реализацию таких форм организации материала, которые допускают освоение специализированных знаний, гарантированно обеспечивают трансляцию общей и целостной картины в рамках содержательно-тематического направления программы. Дополнительные общеразвивающие программы с количеством часов: 72 часа (4 часа в неделю). Возраст: 12-17 лет (разновозрастный).

#### **1.6. Цель программы**:

Целью программы является формирование общекультурных, общенаучных, инструментальных и профессиональных компетенций, необходимых для реализации проектной и художественно-производственной деятельности, профессиональная ориентация учащихся общеобразовательных школ, формирование базовых знаний и практических навыков по работе с высокотехнологичным оборудованием, получение компетенций по изобретательству и инженерии и их применение в практической работе с проектами.

#### **1.7. Задачи:**

*Обучающие:* 

•Познакомить с основами теории решения изобретательских задач и инженерии

•Научить проектированию, моделированию

•Научить практической работе с ручным инструментом, станках с ЧПУ и оборудованием лазерных, аддитивных технологий

Воспитательные:

• воспитывать дисциплинированность, ответственность, самоорганизацию;

• воспитывать трудолюбие, уважение к труду;

•формировать чувство коллективизма и взаимопомощи;

Развивающие: (творческое мышление, инженерная мысль)

•формировать интерес к техническим знаниям; развивать у обучающихся техническое мышление, изобретательность, образное, пространственное и критическое мышление;

•формировать учебную мотивацию и мотивацию к творческому поиску;

• стимулировать познавательную активность обучающихся посредством включения их в различные виды конкурсной деятельности;

**1.8. Возраст детей** от 12-17 лет

#### **1.9. Основные формы и методы занятий:**

Занятия состоят из теоретической и практической частей, причём большее количество времени занимает практическая часть. При проведении занятий традиционно используются следующие формы работы:

• беседа, рассказ, лекция;

- работа за П $K$ ;
- учебно-практическая работа;
- анализ и защита разработок;
- самостоятельная (домашняя) работа;
- •изготовление опытных образцов;

#### **Методы:**

• словесный: объяснение, рассказ, чтение, опрос, инструктаж, эвристическая беседа, дискуссия, консультация, диалог;

• наглядно - демонстрационный;

• практический: практическая работа, самостоятельная работа, лабораторная работа, творческая работа (творческие задания, работа с эмулятором);

• метод игры;

- методы симулирования поведения и выполнения работы;
- метод оценки: анализ, самооценка, взаимооценка, взаимоконтроль;
- метод информационно коммуникативный поддержки: работа со специальной

литературой, интернет ресурсами;

- метод компьютерного моделирования;
- метод проектный.
- форма проверки.

Реализация ДОП предусматривает и дистанционное обучение, используя такие платформы как Discord, Trello, Zoom.

## **1.10. Нормативный часовой объем общеразвивающей программы**

- Объём программы-144 часов
- Срок реализации 1 год
- Режим занятий 3 раза в неделю по 2 часа

# **II. СОДЕРЖАНИЕ ПРОГРАММЫ**

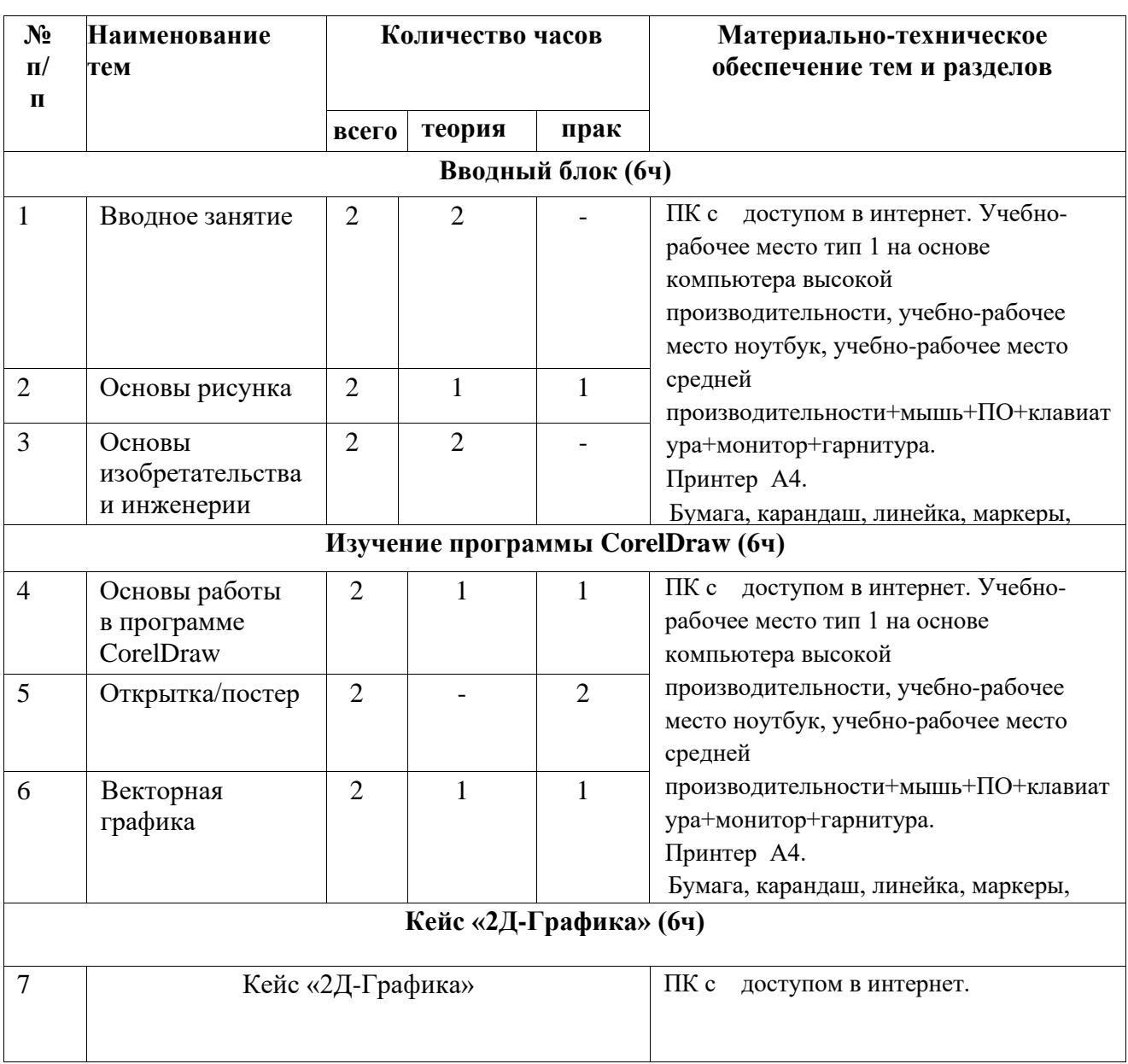

#### **2.1. Учебно-тематический план вводного модуля (72 часа)**

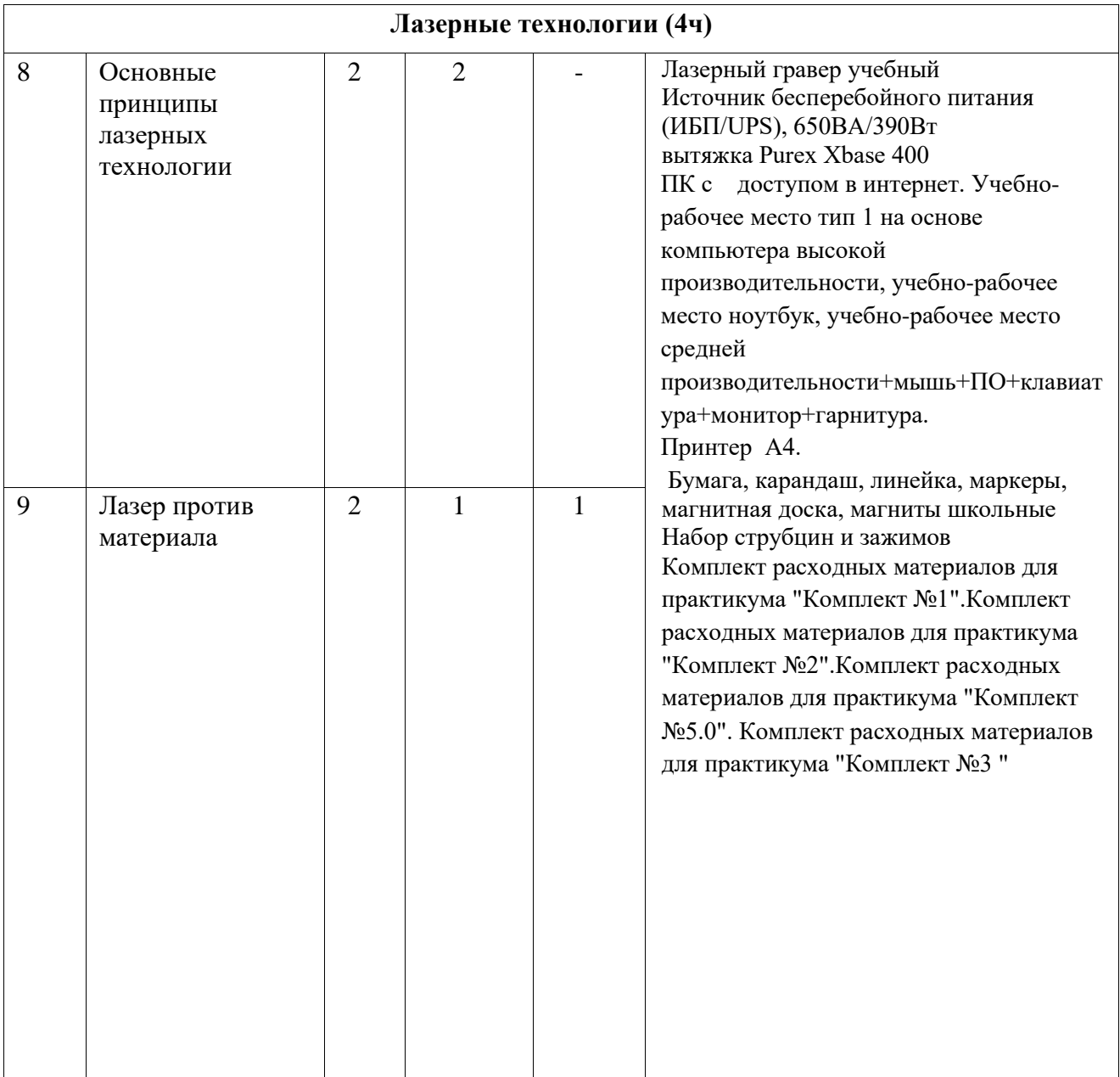

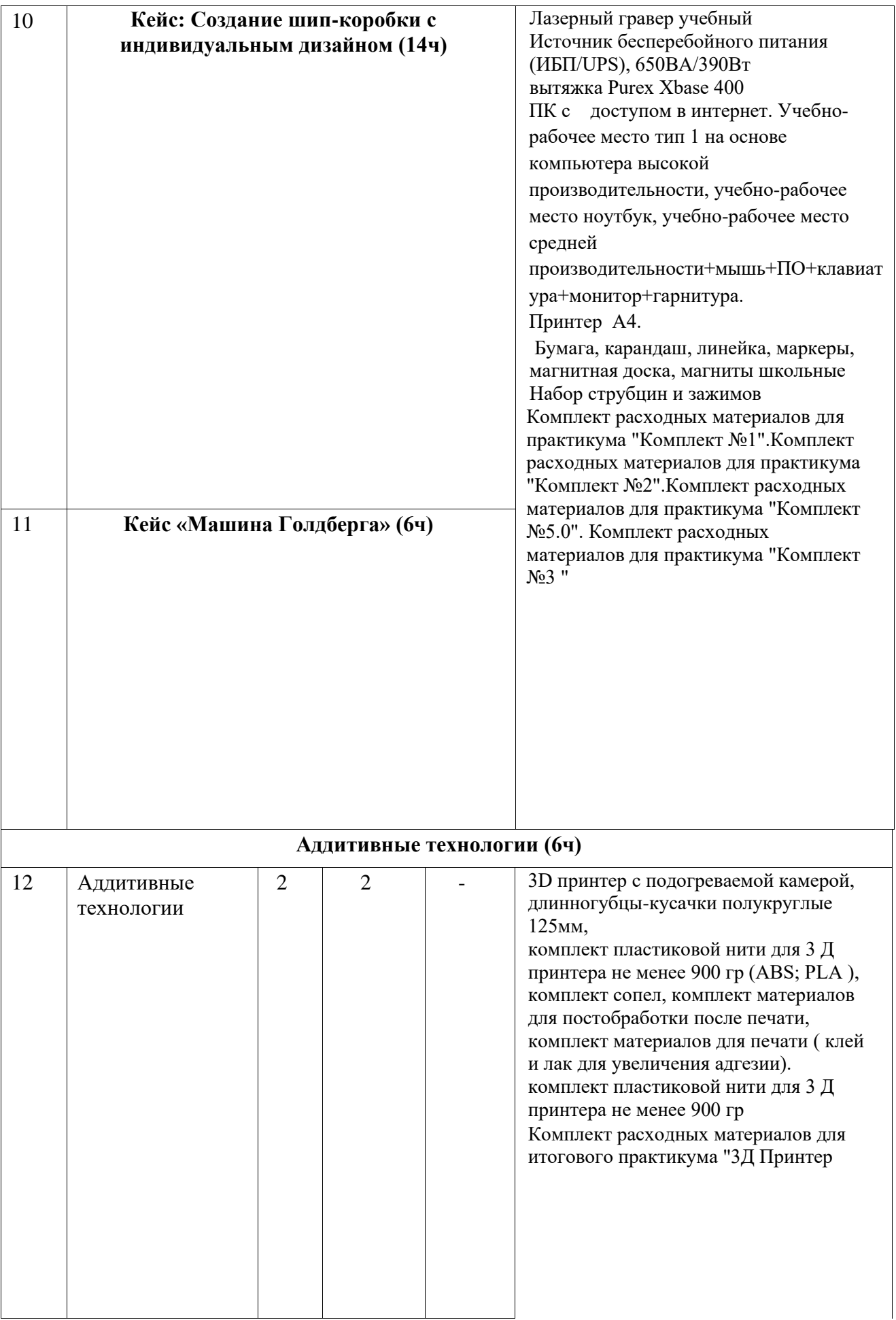

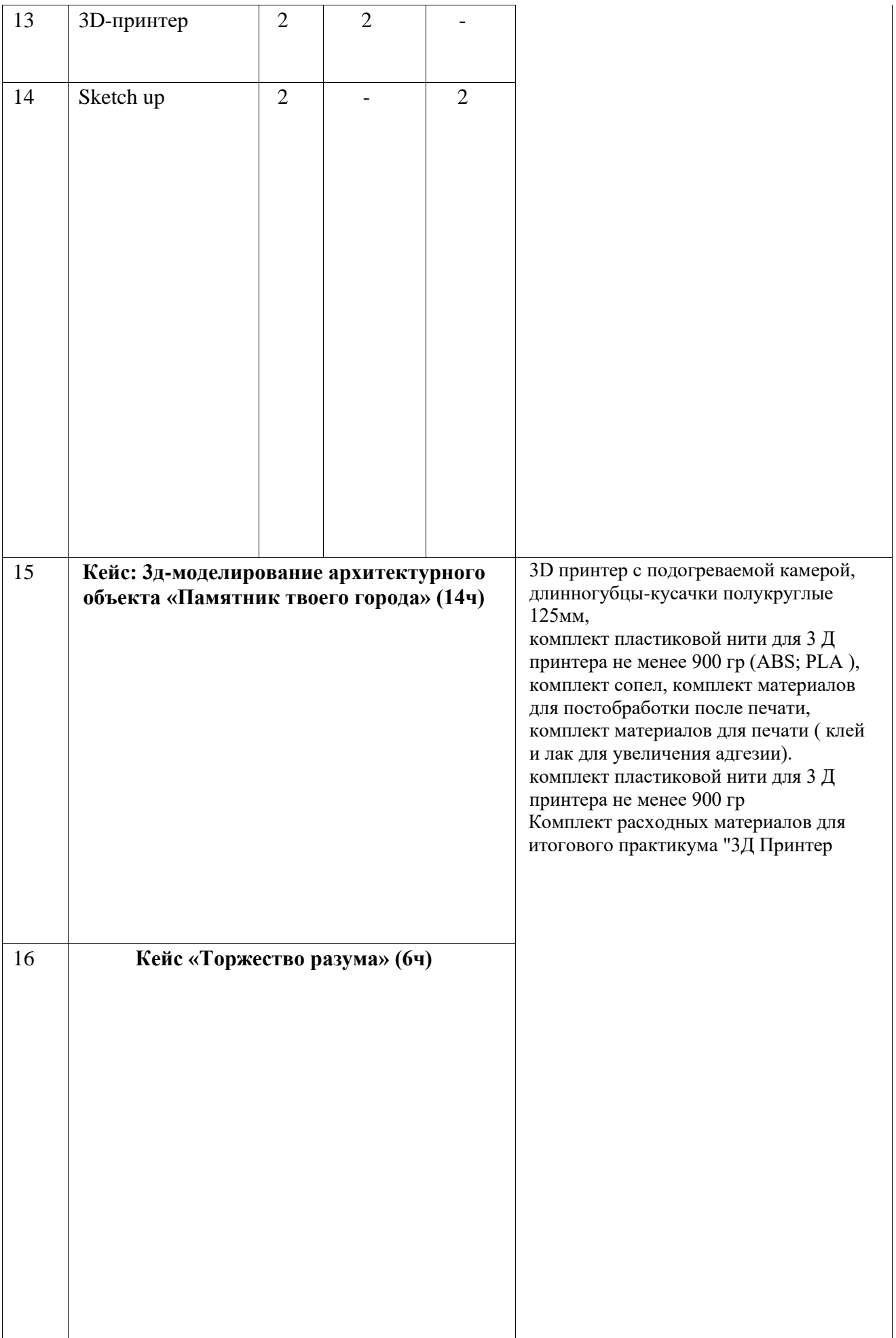

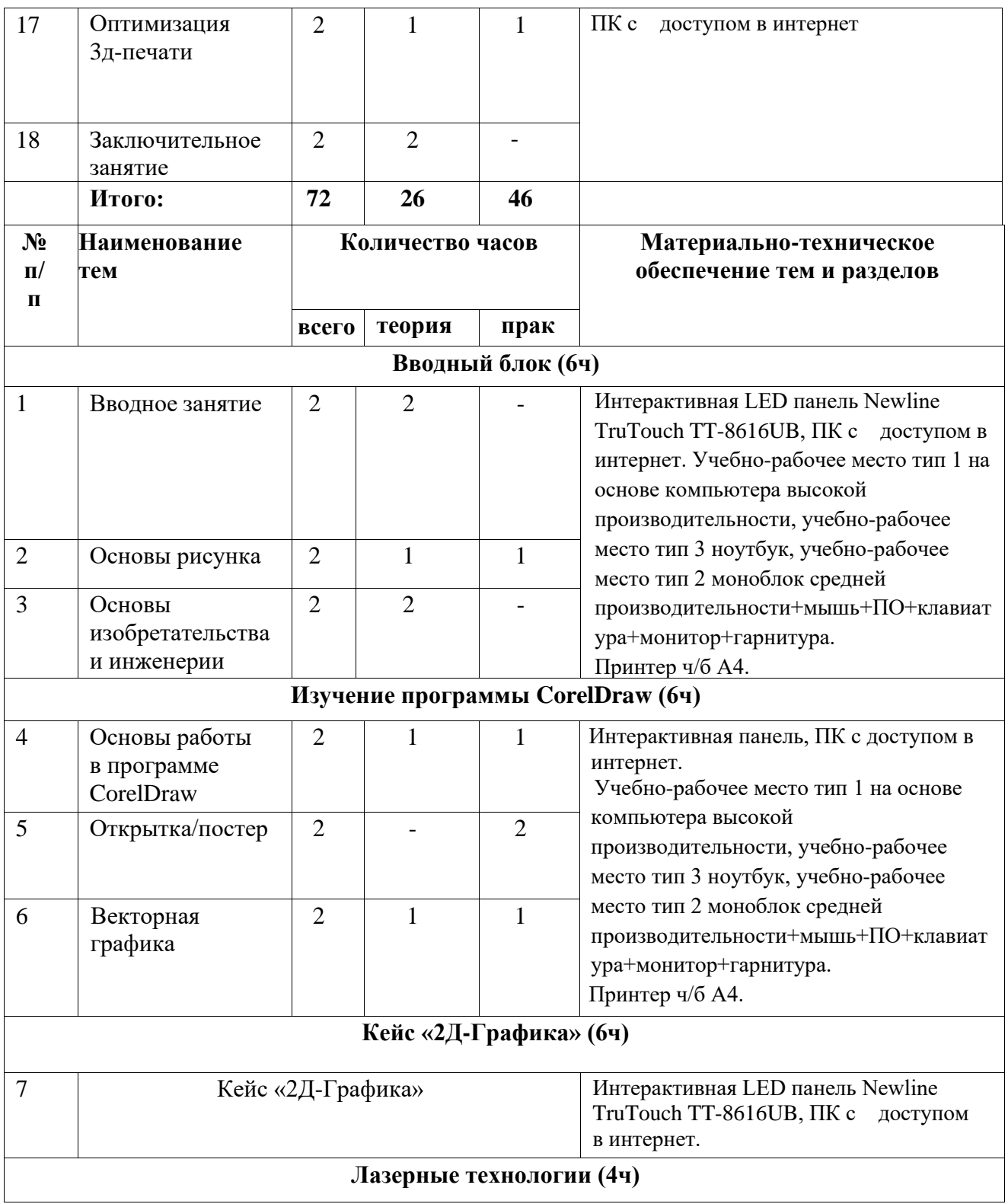

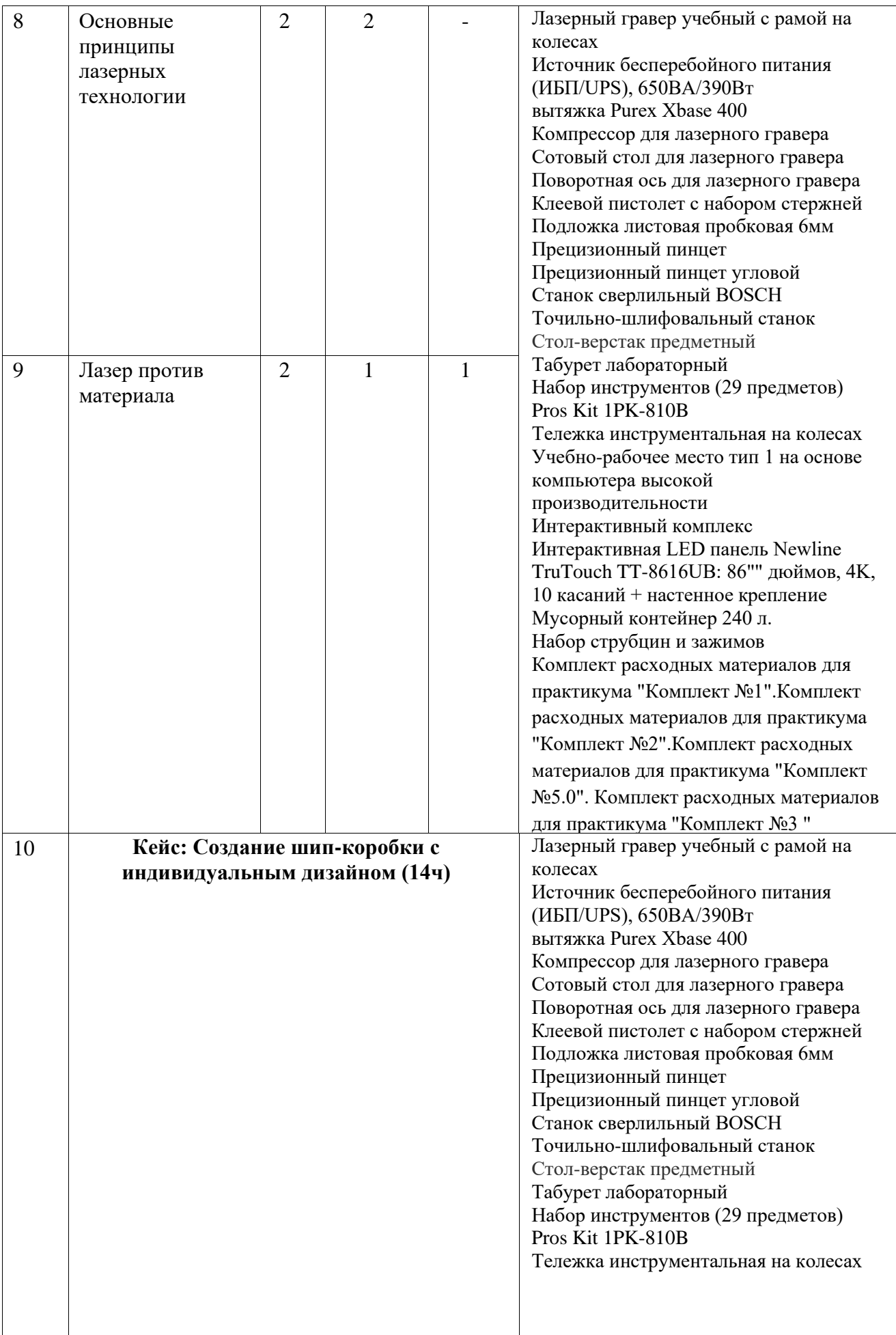

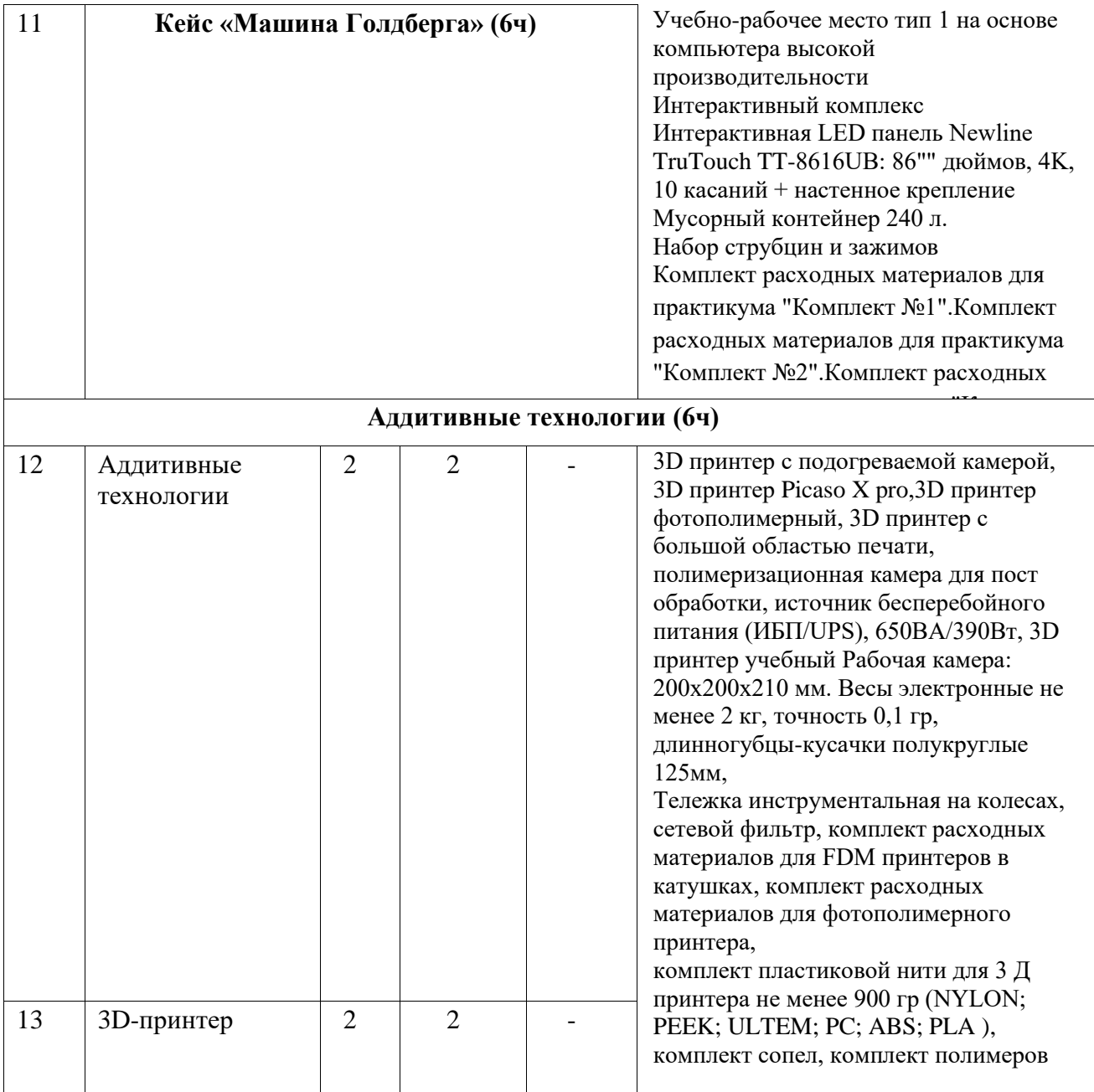

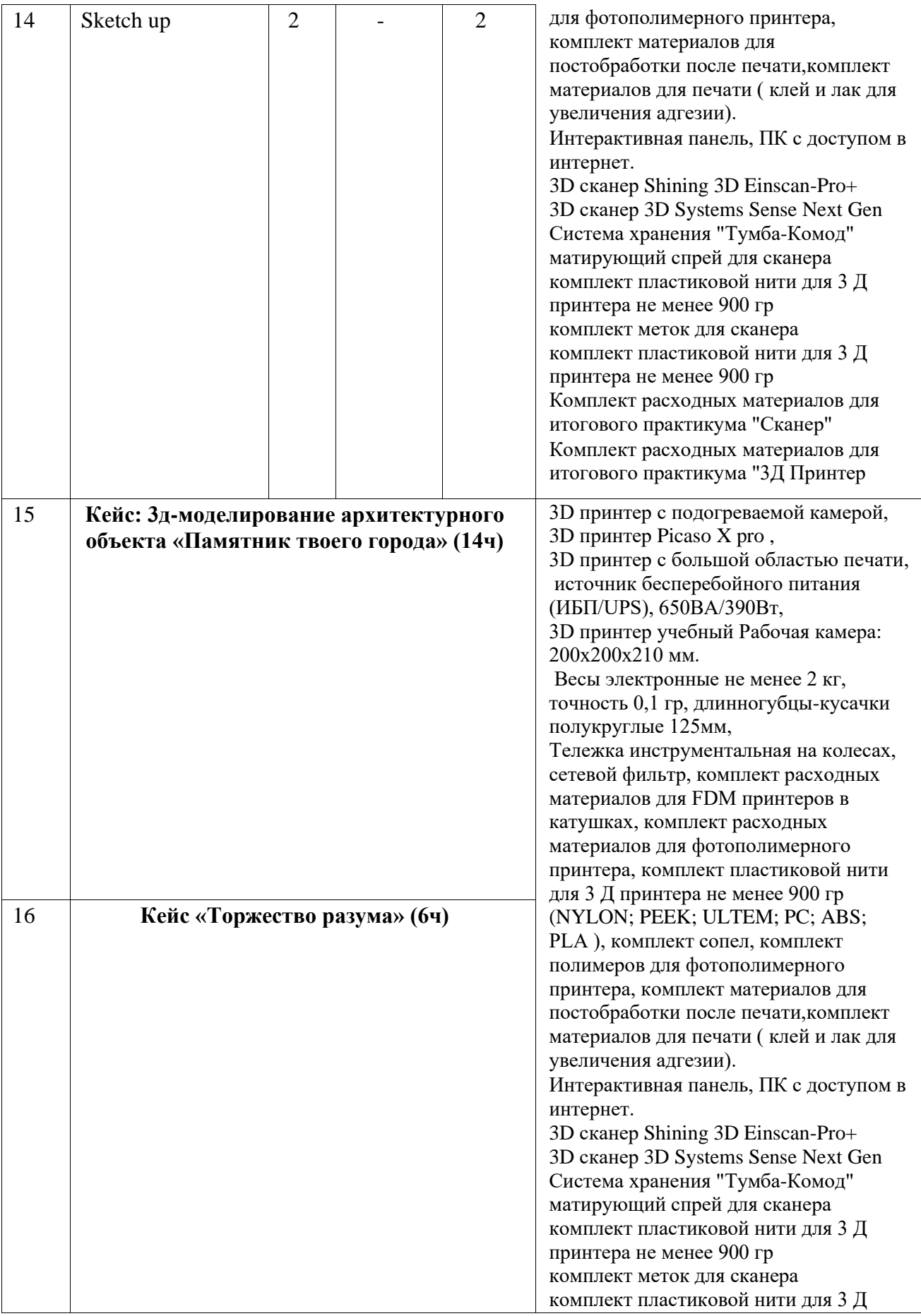

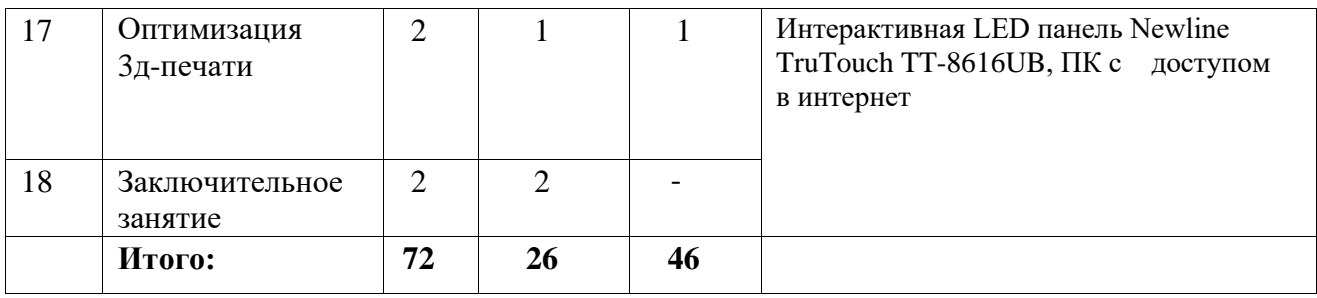

# **Учебно-тематический план углубленного модуля (72 часа)**

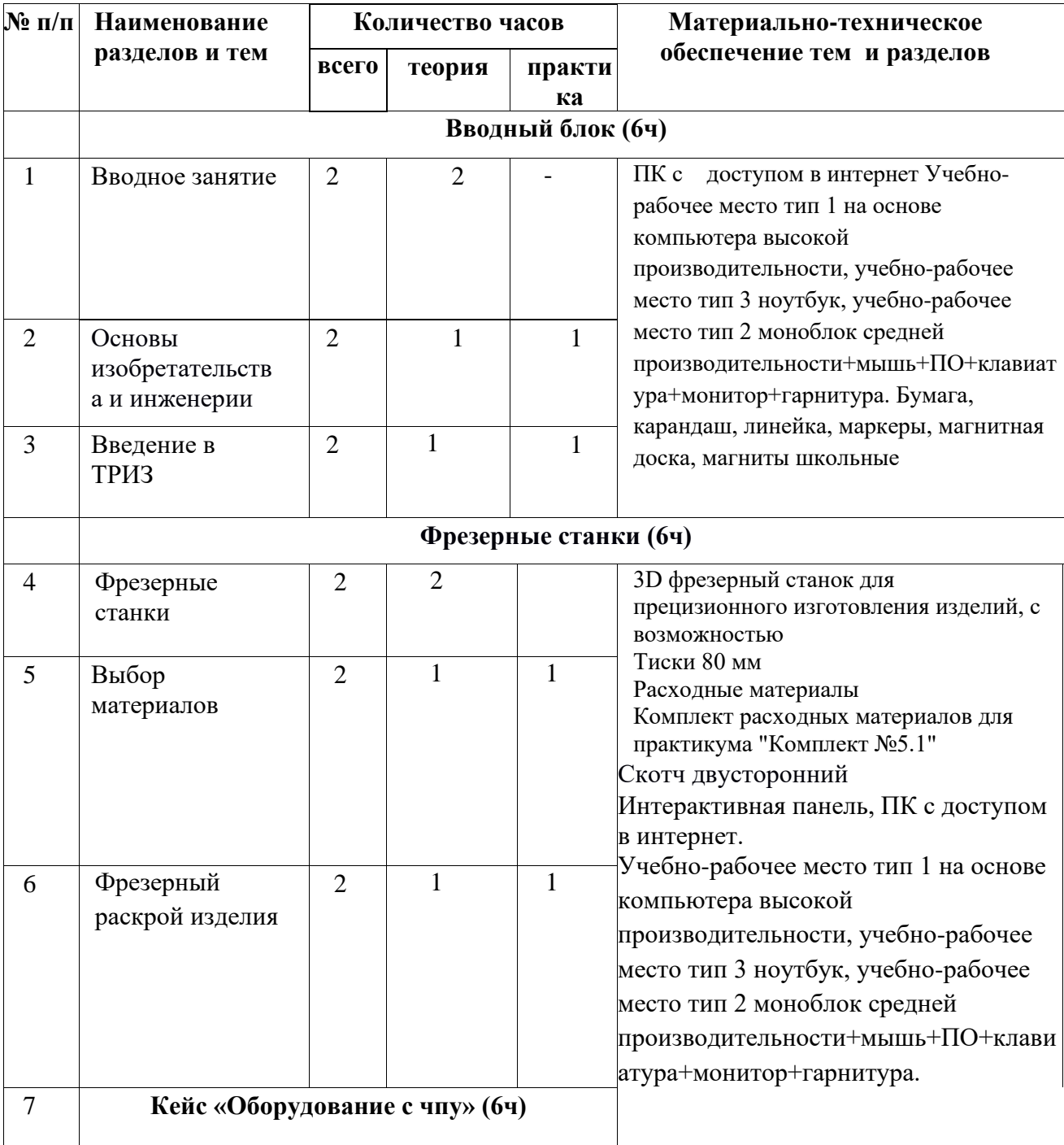

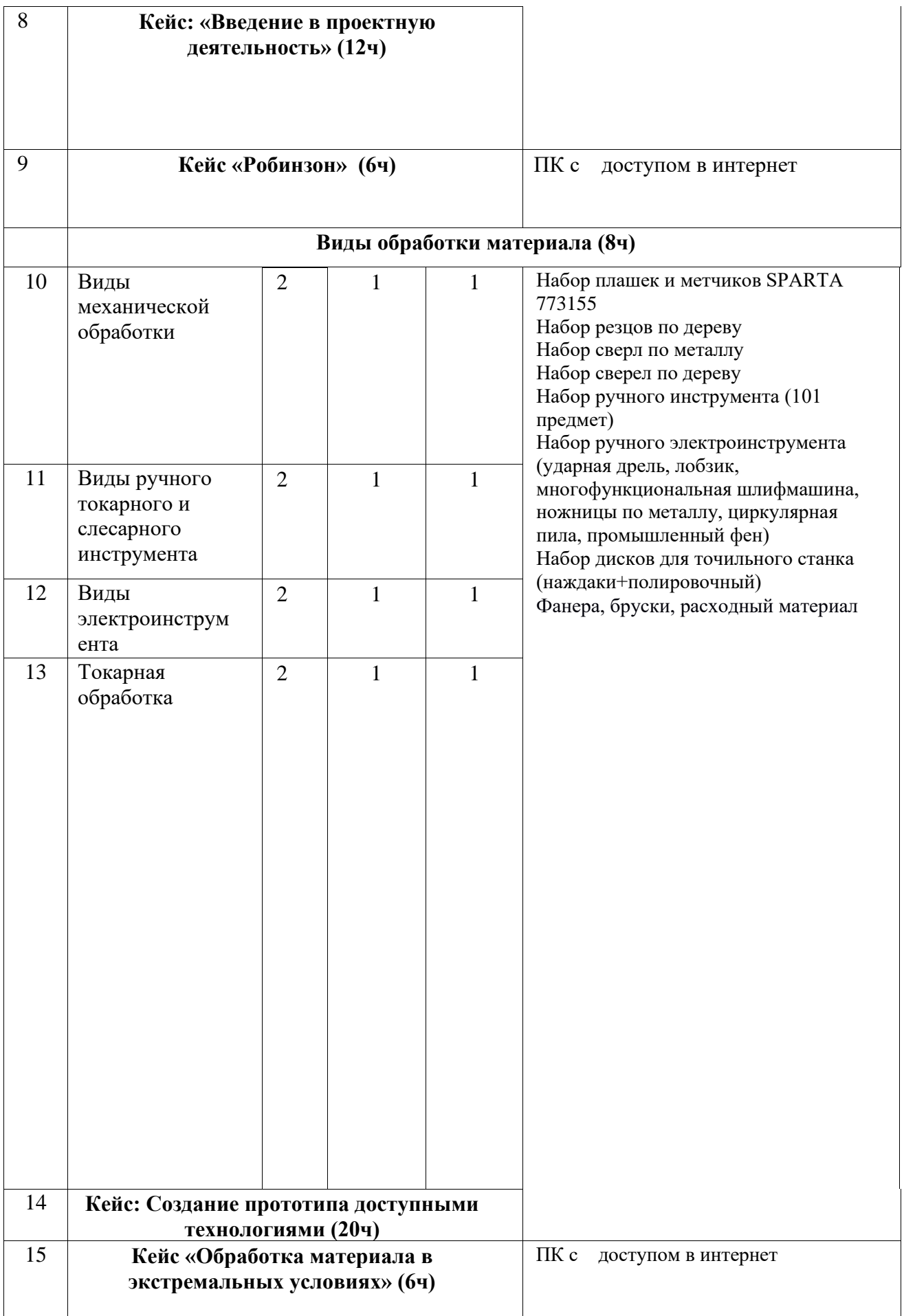

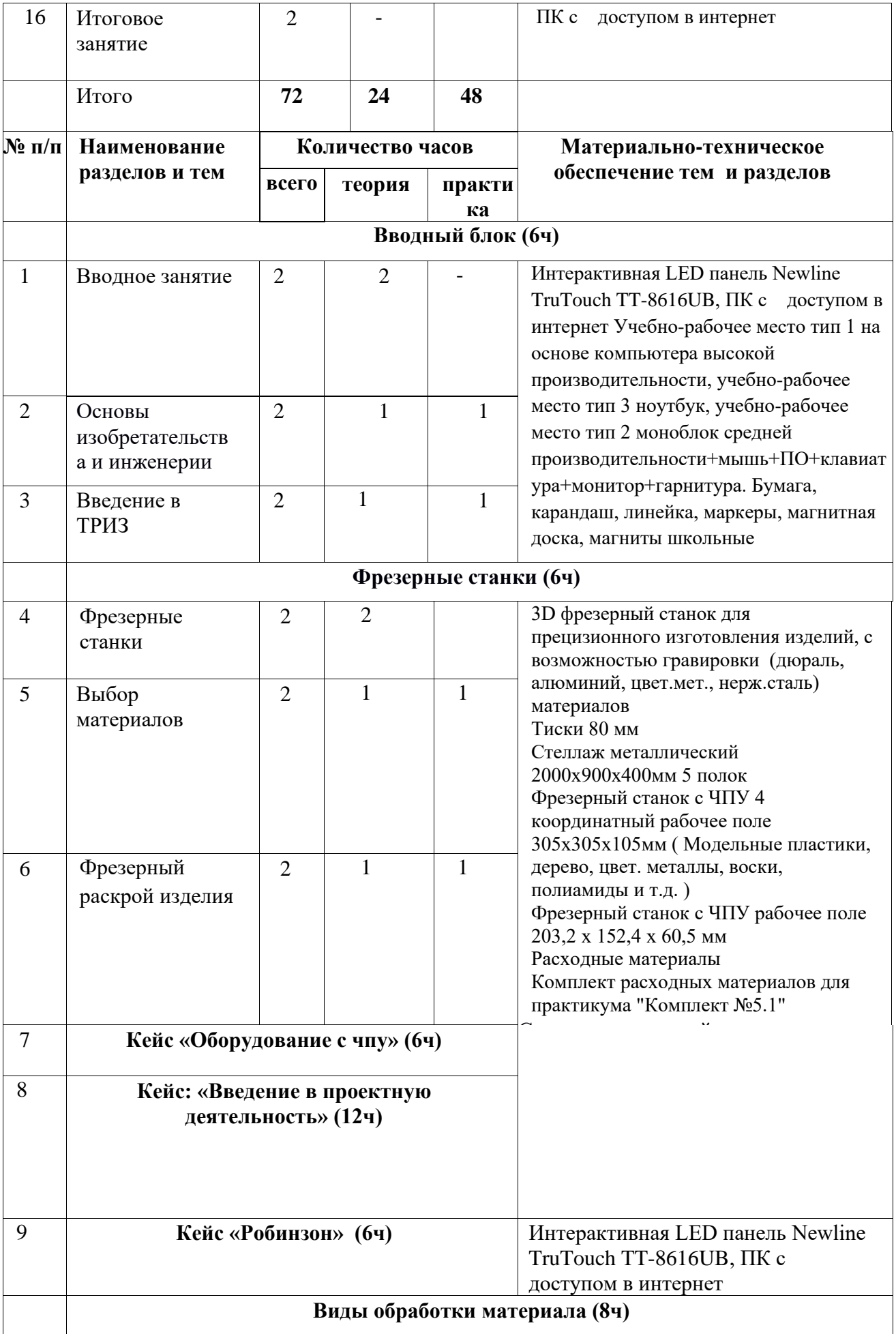

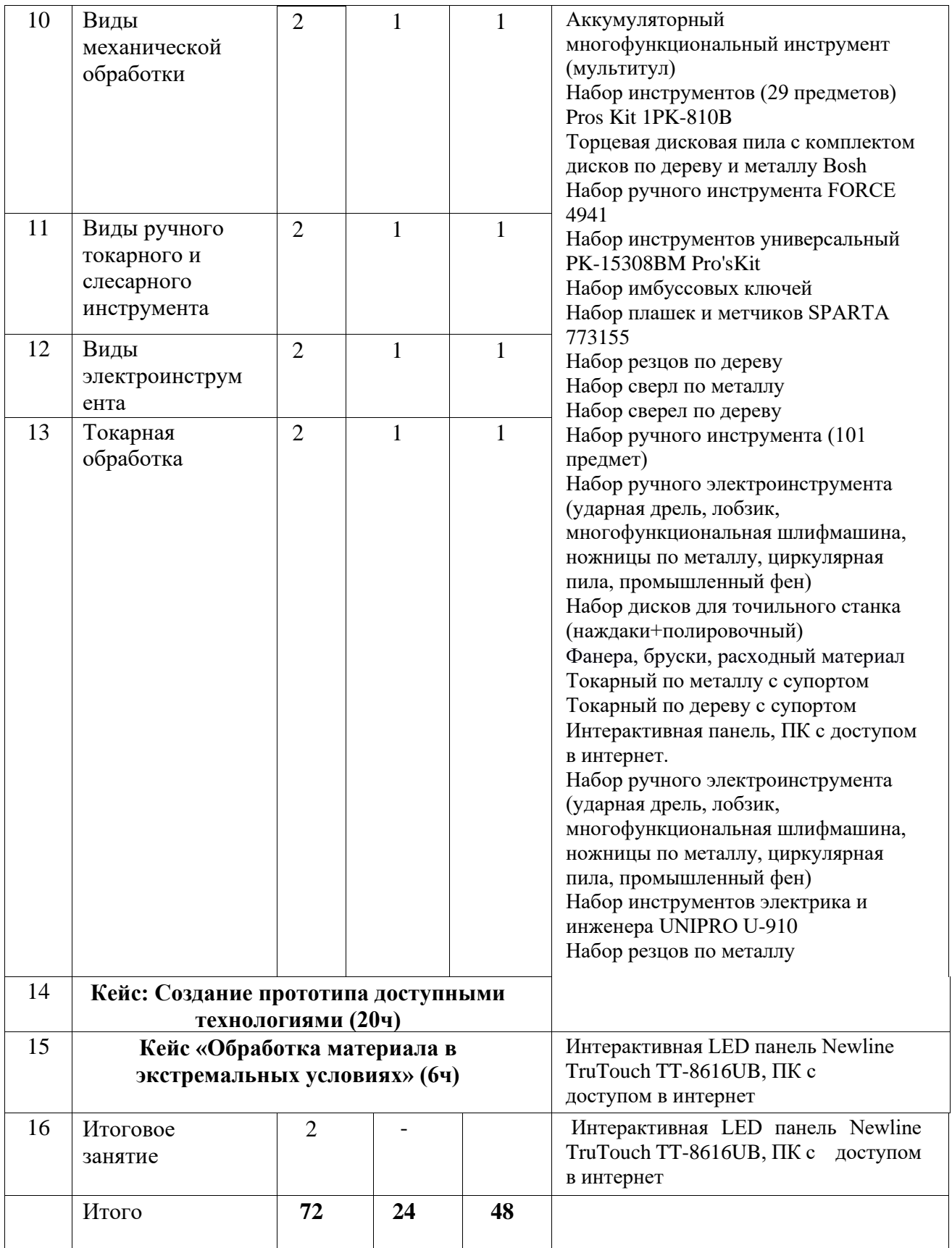

# **2.2. Содержание учебно-тематического плана**

**Вводный модуль**

# **Вводной блок (6ч)**

**1.** Вводное занятие.

*Теория:* Правила техники безопасности и поведения в хайтек квантуме. Правила обращения с оборудованием.

*Практика:* Знакомство с оборудованием.

*Формы контроля:* Входное тестирование

**2.** Основы рисунка.

*Теория:* Основные понятия рисунка (линия горизонта, точка схода, перспектива) и правила пространственного разграничения.

*Практика:* Решение задач по развитию пространственного мышления *Формы контроля:* Учебная игра «Пространственное мышление»

**3.** Основы изобретательства и инженерии *Теория:* Пространственное мышление. Знакомство с Г.Альтшулером основателем теории решения изобретательских задач. Основы алгоритмов ТРИЗ *Практика:* Решение практических задач по методам ТРИЗ *Формы контроля:* Учебная игра-соревнование по теме «ТРИЗ»

# **Изучение программы Corel Draw (6ч)**

**4.** Основы работы в программе Corel Draw *Теория:* Основные элементы программы Corel Draw.

*Практика:* Практическое умение работать в 2д-редакторе, работа с простыми формами, векторными и растровыми изображениями. *Формы контроля:* Самоконтроль

**5.** Открытка/постер

*Теория:* Основные элементы программы Corel Draw.

*Практика:* Прямое применение векторной графики при проектировании макета открытки или постера.

*Формы контроля:* Макет открытки/постера

**6.** Векторная графика

*Теория:* Элементы работы с векторными изображениями в программе Corel Draw. *Практика:* Прямое применение векторной графики при проектировании макета для лазерной резки/гравировки.

*Формы контроля:* Макет изделия «Брелок»

**7.** Кейс: «2Д-Графика» (6ч)

*Теория:* Элементы работы с векторными изображениями в программе Corel Draw. *Практика:* Создание проекта на заданную тематику средствами 2д-редактора, проект показывает общий уровень владения и усвоения информации. Создание сюжетного образца 2D-графики

*Формы контроля:* Макет выполненной работы

# **Лазерные технологии (4ч)**

**8.** Основные принципы

*Теория:* Виды лазерного оборудования, принцип работы, возможности. Введение в материаловедение.

*Практика:* Презентация «Лазерные технологии». Работа в *Формы контроля:* Защита презентации

- **9.** Лазер против материала *Теория:* Материалы, поддающиеся обработке лазером. Условия, характеристика обработки. *Практика:* Тестовый запуск лазерного гравера *Формы контроля:* Перекрестный опрос
- **10.** Кейс: «Создание шип коробки с индивидуальным дизайном»

*Теория:* Понятие соединения деревянных конструкции, принцип шип-паз, алгоритм выполнения работы:

1. Поиск аналогов строения шип-конструкции

- 2. Разработка в 2д-редакторе Corel Draw макета
- 3. Изготовление макета на лазерном плоттере
- 4. Презентация работы

*Практика:* Разработка макета в программе Corel Draw, изготовление шип коробки в материале с применением лазерного гравера.

*Формы контроля:* Макет шип-коробки с индивидуальным дизайном

#### **11.** Кейс: «Машина Голдберга»

*Теория:* История появления Машины Голдберга, принцип, содержание конструкции. Знакомство с работами Александра Семёнова – хужожника-карикатуриста. Устройство, которое выполняет очень простое действие чрезвычайно сложным образом — как правило, посредством длинной последовательности взаимодействий по «принципу домино»

*Практика:* Создание рабочей машины Голдберга, в условиях 5 активных действий. *Формы контроля:* Прототип машины Голдберга

## **Аддитивные технологии (6ч)**

#### **12.** Аддитивные технологии

*Теория:* Понятие аддитивных технологий. Разделы: 3D-моделирование, 3Dсканирование, 3D-печать. Тенденции развития технологии в российской промышленности.

*Практика:* Изделие, выполненное по шаблону 3D-ручкой

*Формы контроля:* Прототип, выполненный по шаблону

#### **13.** 3D-принтер

*Теория:* Устройство принтера, особенности конструкции от метода печати. Принципы подготовки 3д-модели к печати.

*Практика:* Программа – слайсер, принцип работы, конфигурация. Пост-обработка готового изделия ручными инструментами. Обсуждение ситуации и типовых проблем при 3д-печати.

*Формы контроля:* Игра брейн-ринг «Заполни пропуски»

#### **14.** Sketch up

*Теория:* Основные функции в программе Sketch up.

*Практика:* Среда приложения. Принцип построения трехмерного объекта.

*Формы контроля:* 3д-модель выбранного аналога

#### **15.** Кейс «3д-моделирование архитектурного объекта «Памятник твоего города» (14ч) *Теория:* Понятие архитектурный памятник, знакомство с историей города, глубокое понимание важности того или иного памятника, принцип выполнения работы:

- 1. Поиск налогов, работа с источниками
- 2. Разработка в 3д-редакторе модели
- 3. Изготовление макета на 3д-принтере
- 4. Презентация работы

*Практика:* Разработка макета в программе Sketch up, изготовление макета в материале с применением 3D-принтера.

*Формы контроля:* 3д-модель объекта «Памятник твоего города», макет выполненный на 3д-принтере

**16.** Кейс: «Торжество разума» (6ч)

*Теория:* Применение современных материалов в промышленности. История возникновения и развития основных отраслей НТИ в российской промышленности. *Практика:* Области применения, идея селекции тенденции научного познания

*Формы контроля:* Мозговой штурм

**17.** Лаб.работа «Дефекты 3д-печати и пути их решения»

*Теория:* Примеры возможных дефектов печати, пути решения и устранения. *Практика:* На примере возможных образцов или описанных ситуации определить возможную причину дефекта.

*Формы контроля:* Письменная работа

**18.** Заключительное занятие

*Теория:* Подведение итогов пройденного материала. *Практика:* итоговая выставка работ. Рефлексия *Формы контроля:* Защита учебных проектов

# **Углубленный модуль**

# **Вводный блок (6ч)**

# **1.** Вводное занятие

*Теория:* Правила техники безопасности и поведения в хайтек квантуме. Правила обращения с оборудованием.

*Практика:* Входное тестирование.

*Формы контроля:* Тест

- **2.** Основы изобретательства и инженерии *Теория:* Пространственное мышление. Методы генерации идей. *Практика:* Решение практических задач *Формы контроля:* Учебная игра «Пространственное мышление»
- **3.** Введение в ТРИЗ

*Теория:* Пространственное мышление. Теория Г.Альтшулера практическое применение. Основы алгоритмов ТРИЗ

*Практика:* Решение практических задач по методам ТРИЗ

*Формы контроля:* Учебная игра-соревнование по теме «ТРИЗ»

# **Фрезерные станки (6ч)**

**4.** Фрезерные станки

*Теория:* Знакомство с оборудованием. Особенности фрезерной обработки. *Практика:* Основы фрезерной обработки изделий. *Формы контроля:* Перекрестный опрос

- **5.** Выбор материалов *Теория:* Выбор материалов и инструментов для изготовления. Материал и вид обработки основываясь на конечном изделии. *Практика:* Основы фрезерной обработки изделий. Виртуальная панель и принципы работы в программе iModela Creater. *Формы контроля:* Макет выбранного изделия
- **6.** Фрезерный раскрой изделия

*Теория:* Фрезерный раскрой изделия или пространственное расположение элементов. *Практика:* Отрисовка элементов в программе, запуск фрезерного станка. Технология гравировки- выбор различных режимов на станке, практическое применение. Сравнение двух технологий: фрезерная и лазерная обработка. *Формы контроля:* Изделие «Брелок»

- **7.** Кейс «Оборудование с чпу» *Теория:* Понятие «чпу». Разновидности станков с таким видом управления. *Практика:* Решение задач *Формы контроля:* Защита презентации
- **8.** Кейс: «Введение в проектную деятельность»

*Теория:* Понятие проектная деятельность. Особенности и признаки проекта. Определение актуальной проблематики. Принцип разработки гипотезы. Алгоритм выполнения работы:

- 1. Поиск аналогов, генерация идеи
- 2. Исследование на предмет признаков проектной деятельности
- 3. Выявление области незнания
- 4. Консультация
- 5. Работа над прототипом
- 6. Презентация работы

*Практика:* Разработка гипотезы и простого прототипа *Формы контроля:* Прототип

#### **9.** Кейс: «Робинзон»

*Теория:* Выявление трудностей, ресурсов и возможностей.

*Практика:* Решение задачи. Создать механизм для выживания в условиях нехватки материала. Каждой команде предоставлен комплект материалов и инструментов, а также определенные условия для выживания (леса Амазонки, тундра или арктика) *Формы контроля:* Мысленный эксперимент, прототип простого механизма

#### **Виды обработки материала**

**10.** Виды механической обработки

*Теория:* Техника безопасности. Презентация «виды обработки материала» *Практика:* Методы использования механической обработки *Формы контроля:* Перекрестный опрос.

#### **11.** Виды ручного токарного и слесарного инструмента

*Теория:* Техника безопасности при работе с токарным и слесарным инструментом. Знакомство с оборудованием.

*Практика:* Решение задач по подбору целесообразного инструмента под материал и задачу.

*Формы контроля:* Самоконтроль

**12.** Виды электроинструмента

*Теория:* Техника безопасности при работе с электроинструментом. Знакомство с имеющимся оборудованием.

*Практика:* Решение задач по подбору целесообразного инструмента под материал и задачу.

*Формы контроля:* Взаимоконтроль

**13.** Токарная обработка

*Теория:* Техника безопасности при работе с токарным станком. Знакомство с имеющимся оборудованием.

*Практика:* Решение задач по подбору целесообразного инструмента под материал и задачу.

*Формы контроля:* Технологическая карта изделия

#### **14.** Кейс: «Создание прототипа доступными технологиями»

*Теория:* Знакомство с А.П.Александрова, академик, физик, один из основателей ядерной энергетики. Понятие прототипа. Прототип должен решать социально значимую проблему, содержать в своем исполнении изученные технологии. Определение проблематики, противоречий. Алгоритм выполнения работы:

- 1. Генерация идеи
- 2. Поиск аналогов
- 3. Подбор технологий, материалов, выявление доступных ресурсов
- 4. Моделирование в программе 3д-редактора, 2д-редактора
- 5. Подготовка объекта для фрезерной, лазерной обработки
- 6. Изготовление
- 7. Презентация работы

*Практика:* Разработка макета, изготовление в материале используя доступные технологии.

*Формы контроля:* Прототип выполненный с помощью изученных технологий

#### **15.** Кейс «Обработка материала в экстремальных условиях»

*Теория:* Понятие экстремальных условий, алгоритм выполнения работы:

- 1. Поиск информации
- 2. Генерация идеи
- 3. Подбор материалов и технологий
- 4. Презентация работы

*Практика:* подбор информации о возможной обработке материала в экстремальных условиях

*Формы контроля:* Метод фокальных объектов. Тема «Супер материалы»

**16.** Заключительное занятие

*Теория:* Подведение итогов пройденного материала.

*Практика:* итоговая выставка работ.

*Формы контроля:* Защита учебных проектов

# **2.3. Планируемые результаты освоения программы**

#### Soft- компетенции

• развить у обучающихся пространственное и логическое мышление;

• развить способности осознанно ставить перед собой конкретные задачи, разбивать их на отдельные этапы и добиваться их выполнения;

• воспитать качества характера: трудолюбие, уважение к труду, дисциплинированность, ответственность, самоорганизацию,

- сформировать чувство коллективизма и взаимопомощи.
- умение генерировать идеи;
- умение слушать и слышать собеседника;
- умение аргументированно отстаивать свою точку зрения;
- умение искать информацию в свободных источниках и структурировать её;
- умение комбинировать, видоизменять и улучшать идеи;
- навыки командной работы;
- умение грамотно письменно формулировать свои мысли;
- критическое мышление и умение объективно оценивать результаты своей работы;
- навыки публичных выступлений;

#### Hard- компетенции

Прохождение данного образовательного модуля должно сформировать у обучающихся следующие компетенции, которые могут быть применены в ходе реализации последующих образовательных модулей:

- основы работы в программах по 3D-моделированию;
- основы работы на оборудовании аддитивных технологий;

• основы слайсинга для создания поддержек и оптимизации размещения моделей на рабочих поверхностях устройств;

- основы материаловедения и особенностей различных поверхностей.
- работа с ручным и электроинструментом
- работа с высокоточным оборудованием для построения цифровых устройств
- обработка материалов
- работа на станках с ЧПУ

## **III. КОМПЛЕКС ОРГАНИЗАЦИОННО-ПЕДАГОГИЧЕСКИХ УСЛОВИЙ**

#### **3.1. Методическое обеспечение программы**

Основные задачи программы привлечь детей к исследовательской и изобретательской деятельности, показать им, что направление интересно и перспективно. Задача педагога развить у детей навыки, которые им потребуются в проектной работе и в дальнейшем освоении программы квантума.

Все умения и навыки приобретаются только через опыт. Поэтому в «Кванториуме» большое значение уделяется практике через **кейс-технологии**- это метод обучения, в основе которого лежат задачи из реальной жизни, и они направлены на развитие у детей soft и hard-компетенций.

Кейс-технология- это техника обучения, использующая описание реальной ситуации, специально подготовленный материал с описанием конкретной проблемы, которую необходимо разрешить в составе группы.

Кейс-технологии направлены на исследовательскую или инженернопроектировочную деятельность. Интегрирует в себе технологию развивающего и проектного обучения. Выступают в обучении как синергетическая технология («погружение» в ситуацию, «умножение» знаний, «озарение», «открытие»). Позволяют создать ситуацию успеха.

#### **3.2. Условия реализации программы**

Для реализации данной программы дополнительного образования технопарк располагает специальными помещениями, расположенными по адресу г. Улан-Удэ, ул. Шмидта, 21. Предоставлены аудитории (квантумы) для проведения занятий семинаров и практикумов, для практической реализации проектов: Hi-tech цех, коворкинг, лекторий. Материальнотехническая база соответствует действующим противопожарным правилам и нормам.

#### **3.3. Формы аттестации, критерии оценки проектов**

# **Контрольно-измерительные материалы вводного модуля Хайтек-квантума.** *Оцениваемые компетенции учащихся:*

1. Соответствие представленной работы и поставленной задачи

- 2. Понятно представленная концепция проекта
- 3. Наличие собственных эскизов или аналогов
- 4. Командная работа

5. Навык работы с высокотехнологичным оборудованием для изготовления прототипа

6. Способность отвечать н авопросы сторонних участников

#### *Задания (кейс)*

*Кейс "Разработка концепции Дом будущего"*

После освоения первого раздела вводного модуля на итоговой аттестации дети должны продемонстрировать результаты выполнения кейса "Разработка концепции Дом будущего"

#### *Оценочный лист:*

Критерии оценки кейса:

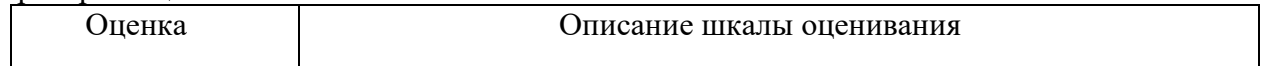

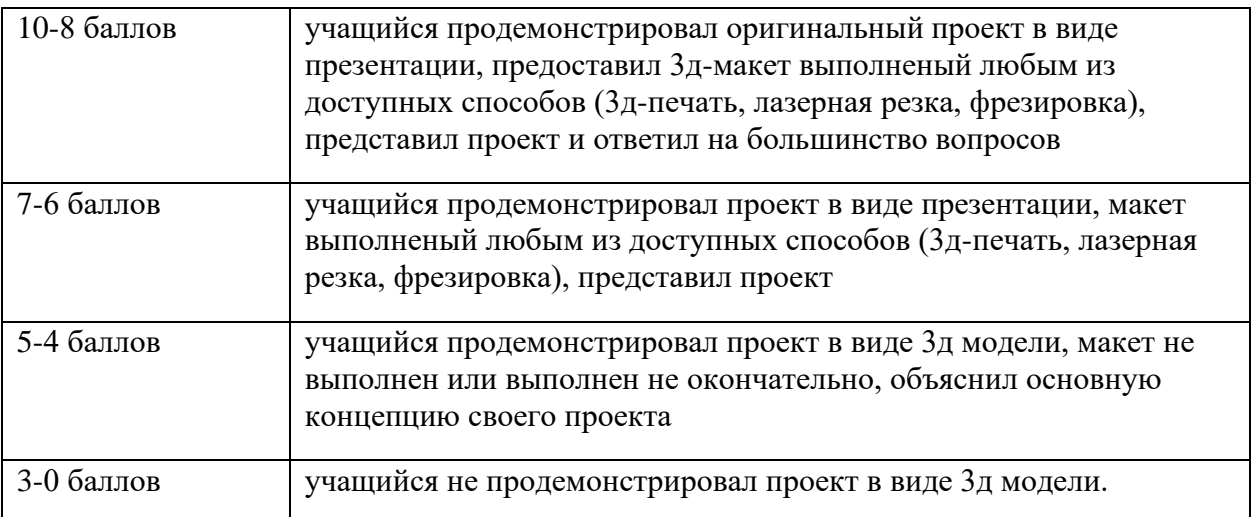

# **IV. СПИСОК ЛИТЕРАТУРЫ, ИНТЕРНЕТ ИСТОЧНИКОВ**

- 1. Хайтек тулкит. Тимирбаев Денис Фаридович. 2-е изд., перераб. и доп. М.: Фонд новых форм развития образования, 2019 – 76 с.
- 2. Инженерные и исследовательские задачи: учебно-методическое пособие для наставников – М.: Фонд новых форм развития образования, 2017 –128 с.
- 3. Рязанов И. А. Основы проектной деятельности Ч.1: базовая серия «Методический инструментарий тьютора» – М.: Фонд новых форм развития образования, 2017 –41 с.
- 4. Рязанов И. Основы проектной деятельности Ч.2, Базовая серия «Методический инструментарий тьютора» – М.: Фонд новых форм развития образования, 2017 –52 с.
- 5. Учимся шевелить мозгами: сборник методических материалов, Ракова М.Н и др. М.: Фонд новых форм развития образования, 2017 –127 с.

# **Нормативные документы**

- 6. п. 9 ст.2; ч.5 ст.12; ч.1,2,3 ст.13, п.1, п.6 ч.3 ст.28, ч.2, ч.4 ст.75 Федерального Закона от 29.12.2012 г. № 273 - ФЗ «Об образовании в Российской Федерации»;
- 7. Приказ Министерства образования и науки Российской Федерации от 29.08. 2013 № 1008 «Об утверждении порядка организации и осуществления образовательной деятельности по дополнительным общеразвивающим программам»;
- 8. Постановление Главного государственного санитарного врача РФ №41 от 04.07.2014 г. «Санитарно-эпидемиологические требования к устройству, содержанию и организации режима работы образовательных организаций дополнительного образования детей» (СанПин 2.4.4.3172-14);
- 9. Письмо Министерства образования и науки Российской Федерации от 18.11.2015 №09- 3242 «Методические рекомендации по проектированию дополнительных общеразвивающих программ» (включая разно уровневые программы);
- 10. локальные акты учреждения.

11. распоряжение от 24.08.2017 года №495–р (об утверждении концепции по созданию и функционированию детского технопарка «Кванториум» на территории Республики Бурятия на 2018-2020 годы).

# **Интернет ресурс**

# **Моделирование**

Три основных урока по «Компасу»

1. <https://youtu.be/dkwNj8Wa3YU>

2. [https://youtu.be/KbSuL\\_rbEsI](https://youtu.be/KbSuL_rbEsI)

3. https://youtu.be/241IDY5p3W

VR rendering with Blender — VR viewing with VRAIS.

4. https:// www.youtube.com/watch?v=SMhGEu9LmYw — одно из многочисленных видео по бесплатному ПО Blender.

# **Лазерные технологии**

5. https://ru.coursera.org/learn/vveedenie-v-lasernietehnologii/lecture/CDO8P/vviedieniie-vlaziernyietiekhnologhii — введение в лазерные технологии.

6. https://www.youtube.com/watch?v=ulKriq-Eds8 — лазерные технологии в

промышленности. Аддитивные технологии

7. https://habrahabr.ru/post/196182/ — короткая и занимательная статья с «Хабрахабр» о том, как нужно подготавливать модель.

8. https://solidoodletips.wordpress.com/2012/12/07/ slicershootout-pt-4/ — здесь можно посмотреть сравнение работы разных слайсеров.

9. https://www.youtube.com/watch?v=jTd3JGenCco — аддитивные технологии.

10. https://www.youtube.com/watch?v=vAH\_Dhv3I70 — Промышленные 3D-принтеры.

# **Лазеры в аддитивных технологиях.**

11. https://www.youtube.com/watch?v=zB202Z0afZA — печать ФДМ-принтера.

12. https://www.youtube.com/watch?v=h2lm6FuaAWI

13. https://www.youtube.com/watch?v=g0TGL6Cb2KY — как сделать поверхность привлекательной

14. https://www.youtube.com/watch?v=yAENmlubXqA — работа с 3D-ручкой.

# **Станки с ЧПУ**

15. https://www.youtube.com/watch?v=cPlotOSm3P8 — пресс-формы. Фрезеровка металла. Станок с ЧПУ по металлу.

16. https://www.youtube.com/watch?v=B8a9N2Vjv4I — как делают пресс формы. Прессформа — сложное устройство для получения изделий различной конфигурации из

металлов, пластмасс, резины и других материалов под действием давления,

создаваемого на литьевых машинах. Пресс-форма для литья пластмасс под давлением.

17. https://www.youtube.com/watch?v=paaQKRuNplA — кошмары ЧПУ.

18. https://www.youtube.com/watch?v=PSe1bZuGEok — Работа современного станка с ЧПУ.

# **Пайка**

19. http://electrik.info/main/master/90-pajka-prostye-sovety.html

# **Web-ресурсы: тематические сайты, репозитории 3D-моделей**

20[.https://3ddd.ru](https://3ddd.ru/)

21[.https://www.turbosquid.com](https://www.turbosquid.com/)

22[.https://free3d.com](https://free3d.com/)

23[.http://www.3dmodels.ru](http://www.3dmodels.ru/)

24. https://www.archive3d.net